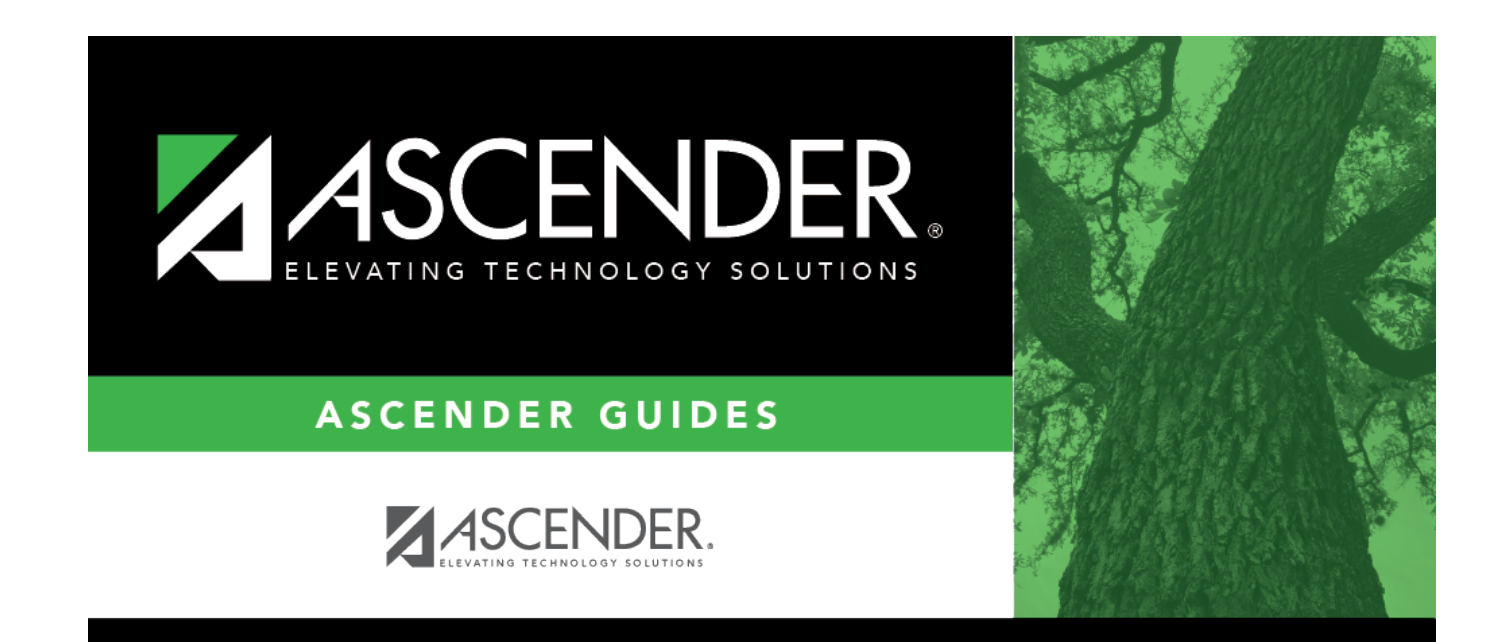

# **Payroll (Fall)**

## **Table of Contents**

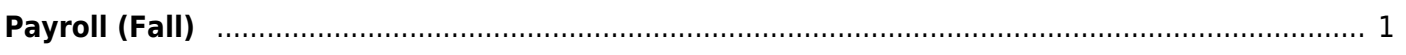

# <span id="page-4-0"></span>**Payroll (Fall)**

### *State Reporting > Maintenance > Fall > Staff > Payroll*

Update data for the PayrollExtension complex type as needed.

The PayrollExtension complex represents the sum of the financial transactions to date for employee compensation. An "employee" who performs services under the direction of the employing institution or agency, is compensated for such services by the employer, and is eligible for employee benefits and wage or salary tax withholdings.

#### [Cross reference for Staff Payroll tab:](#page--1-0)

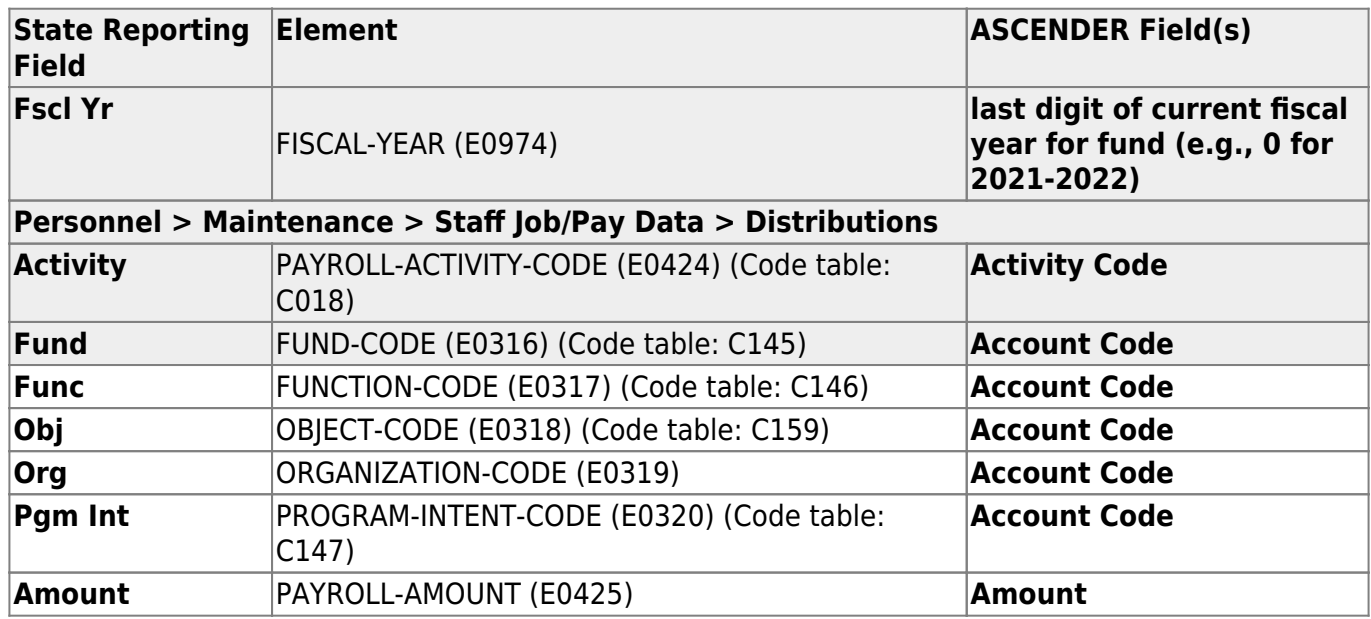

### **Modify a record:**

#### [Select a staff person](#page--1-0)

To retrieve a staff person's records, select the staff person in one of the following ways:

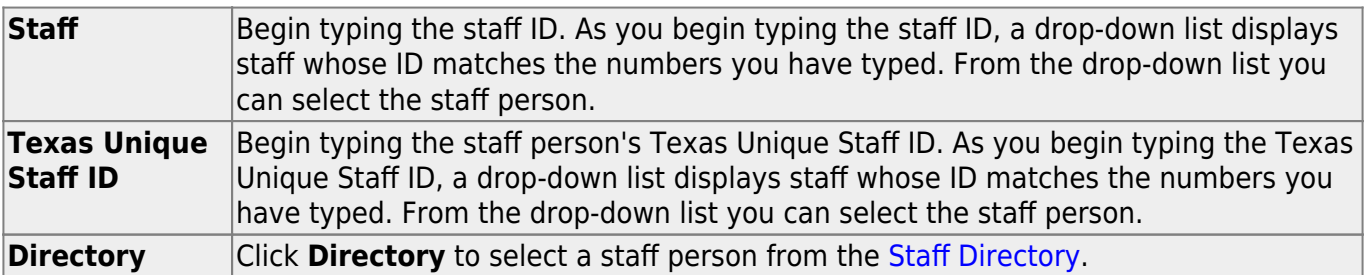

❏ Click **Retrieve**.

❏ Click **+Add** to add a blank row.

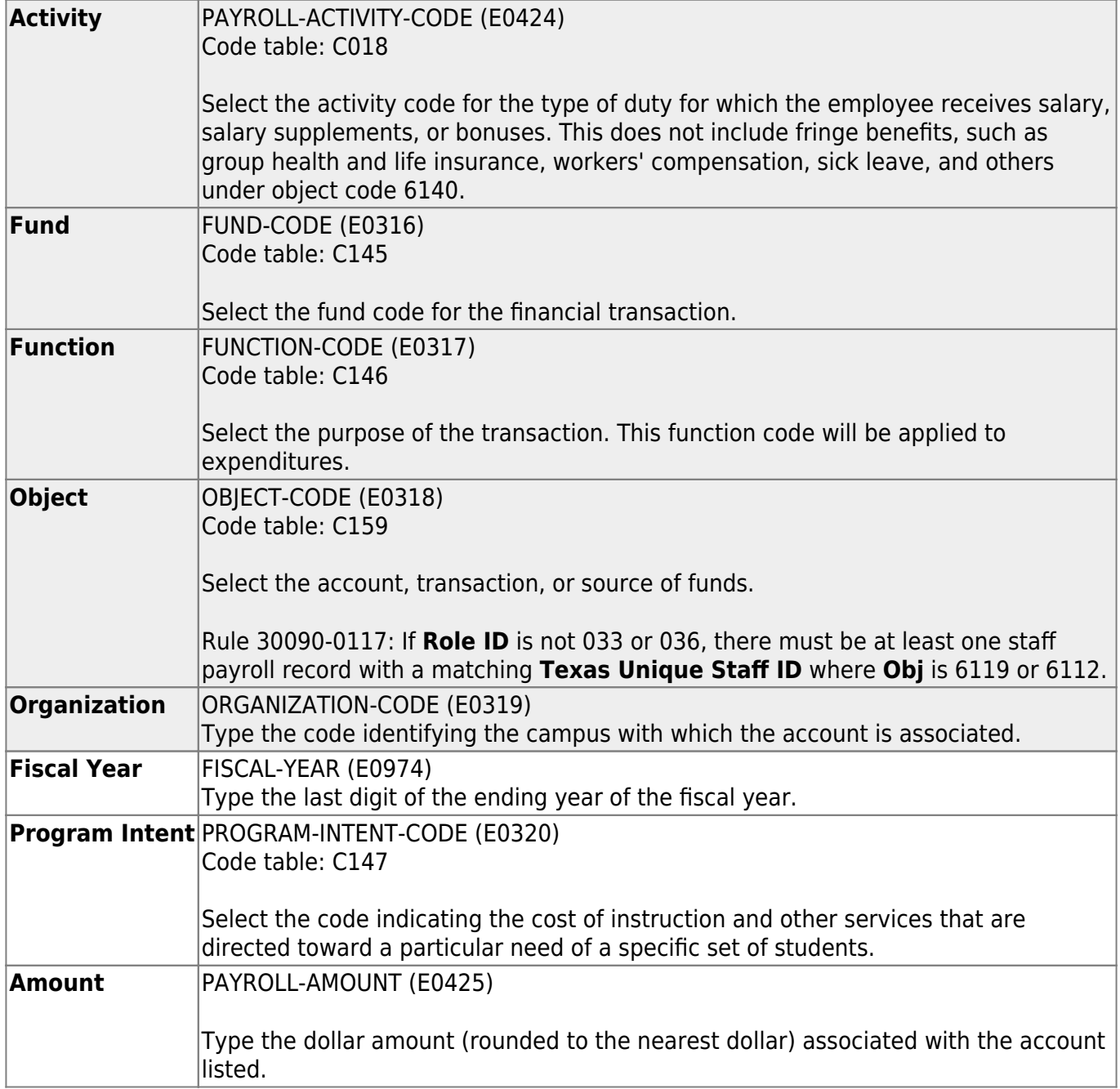

### ❏ Click **Save**.

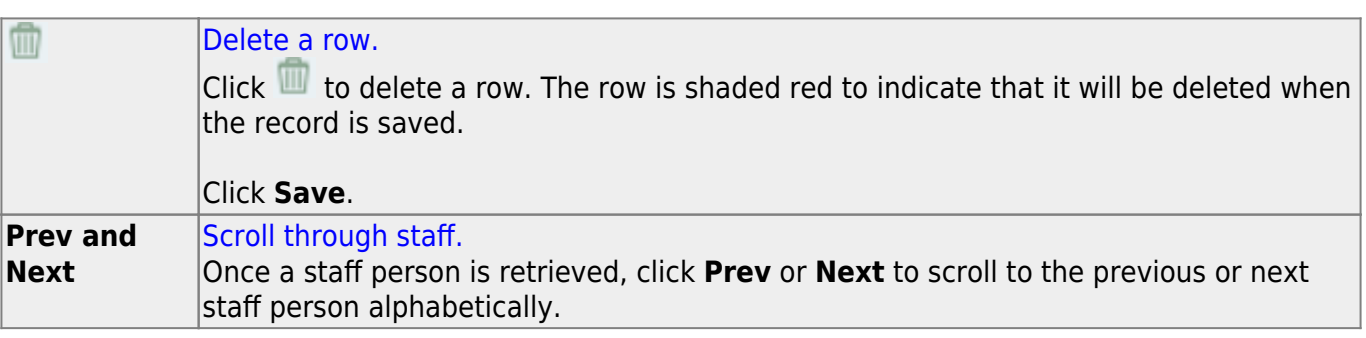

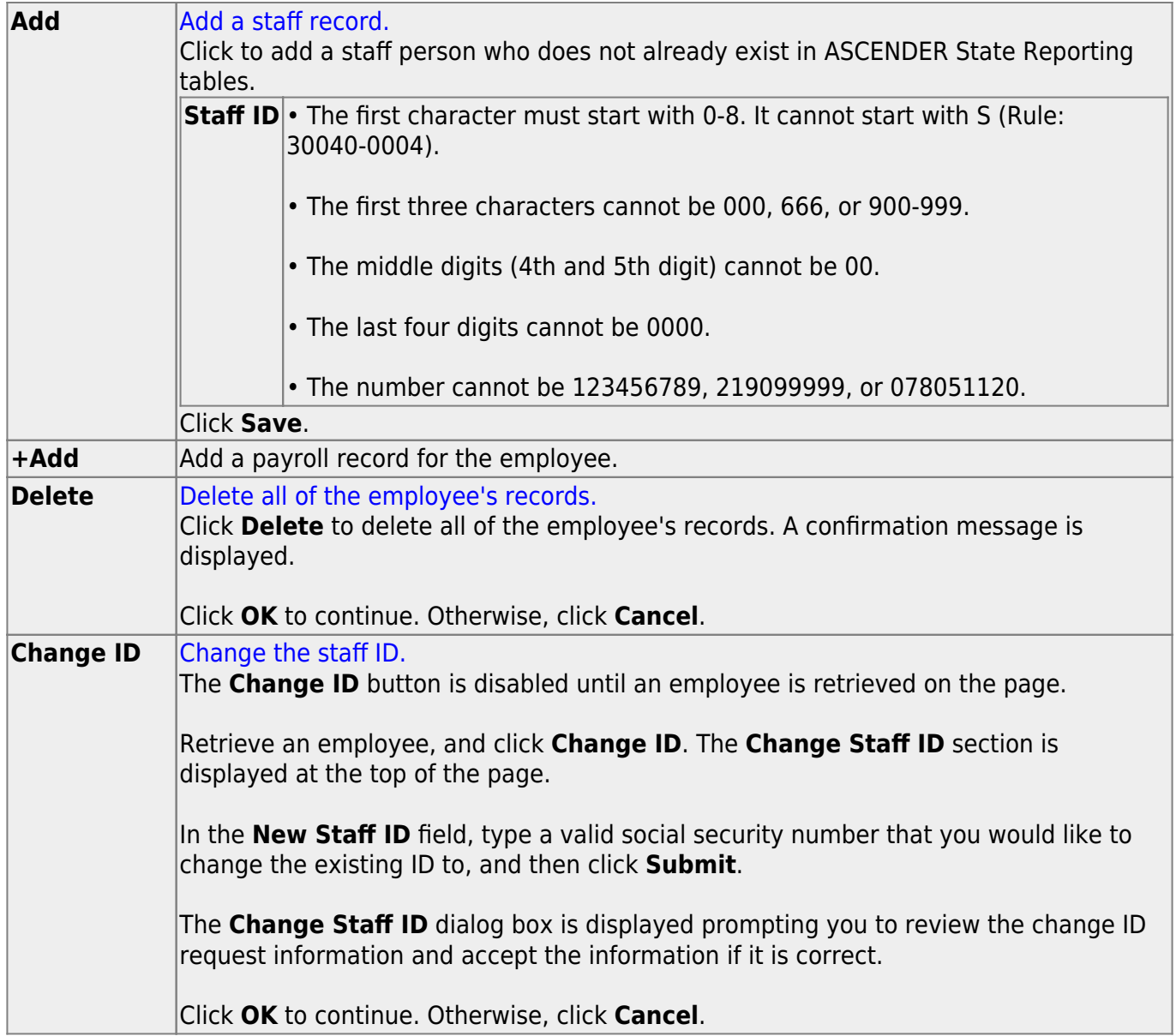

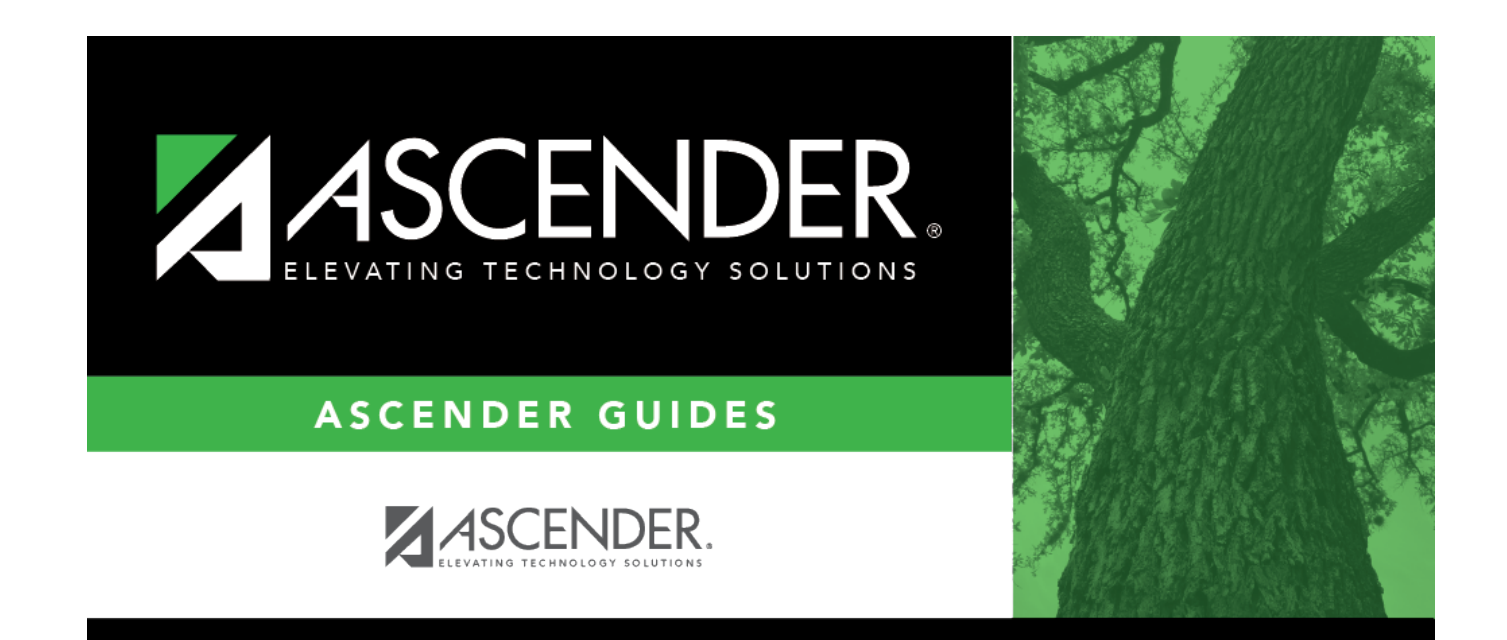

# **Back Cover**